## **ISC Monteprandone**

**Da:** Edizioni Centro Studi Erickson <portale@erickson.it> **Inviato:** martedì 31 luglio 2018 16:09 **A:** apic82800g@istruzione.it **Oggetto:** I prossimi convegni Erickson sulla didattica

Se non leggi correttamente questo messaggio, clicca qui

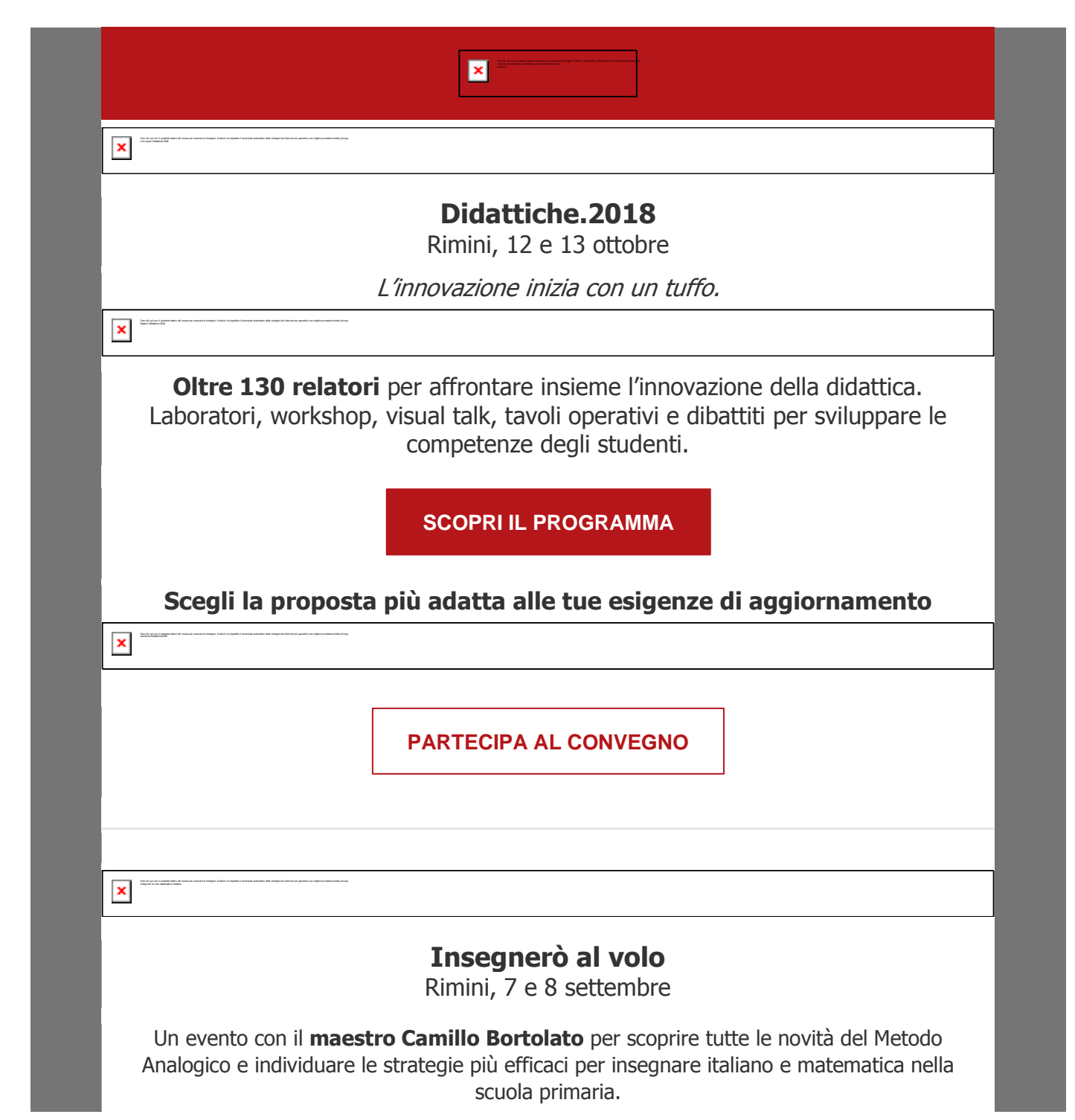

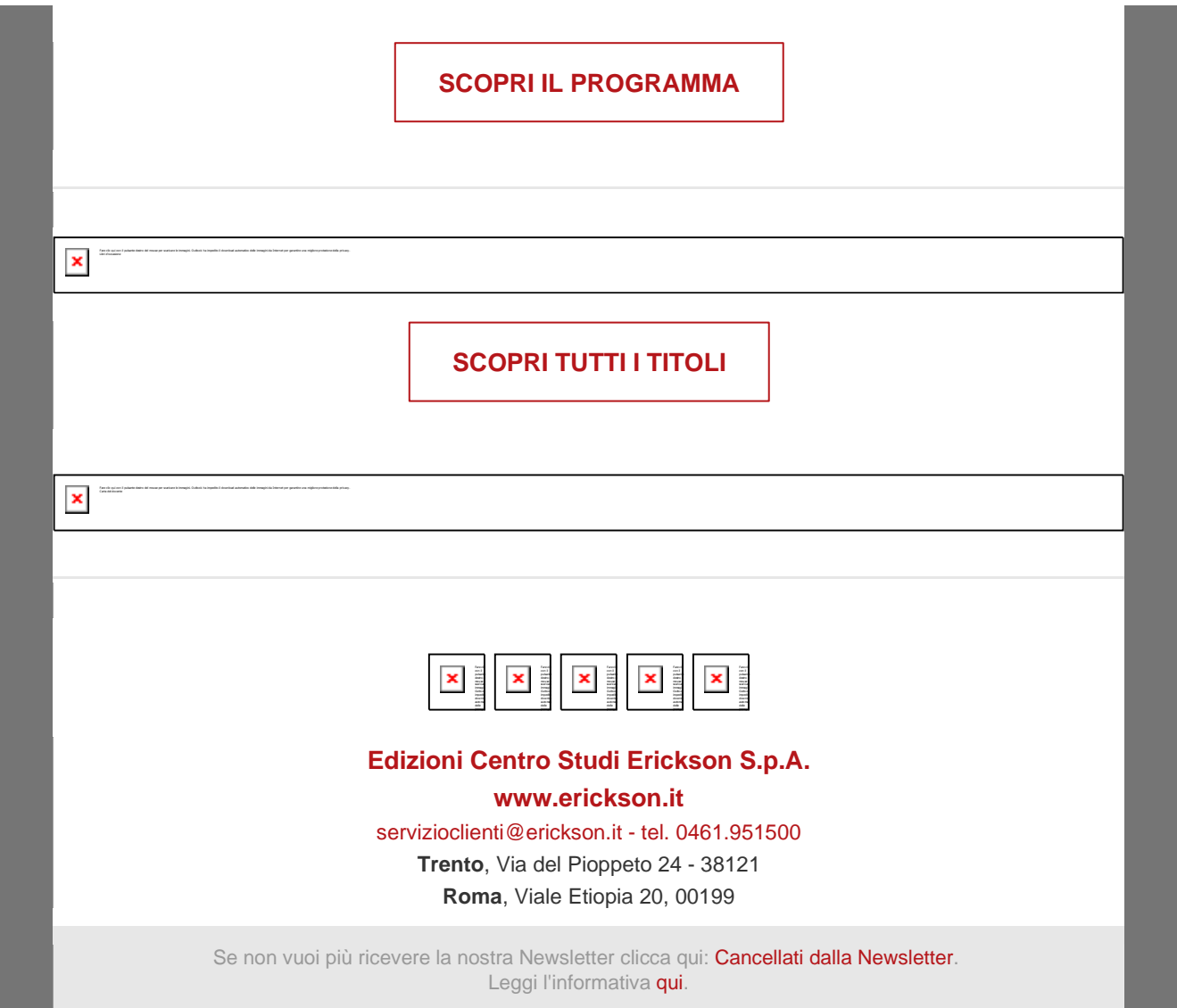